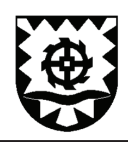

## I. Übersicht über die übertragenen Aufwendungen nach § 23 Abs. 1 GemHVO-Doppik

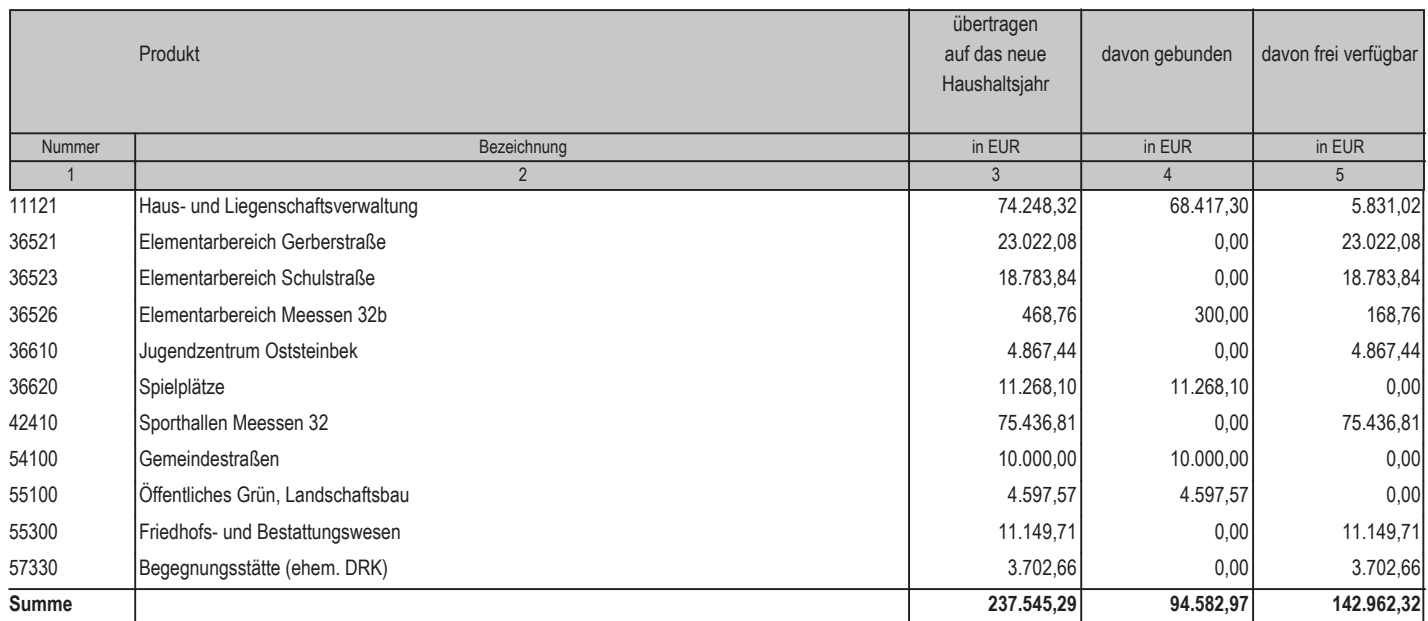

## II. Übersicht über die übertragenen Auszahlungen nach § 23 Abs. 2 GemHVO-Doppik

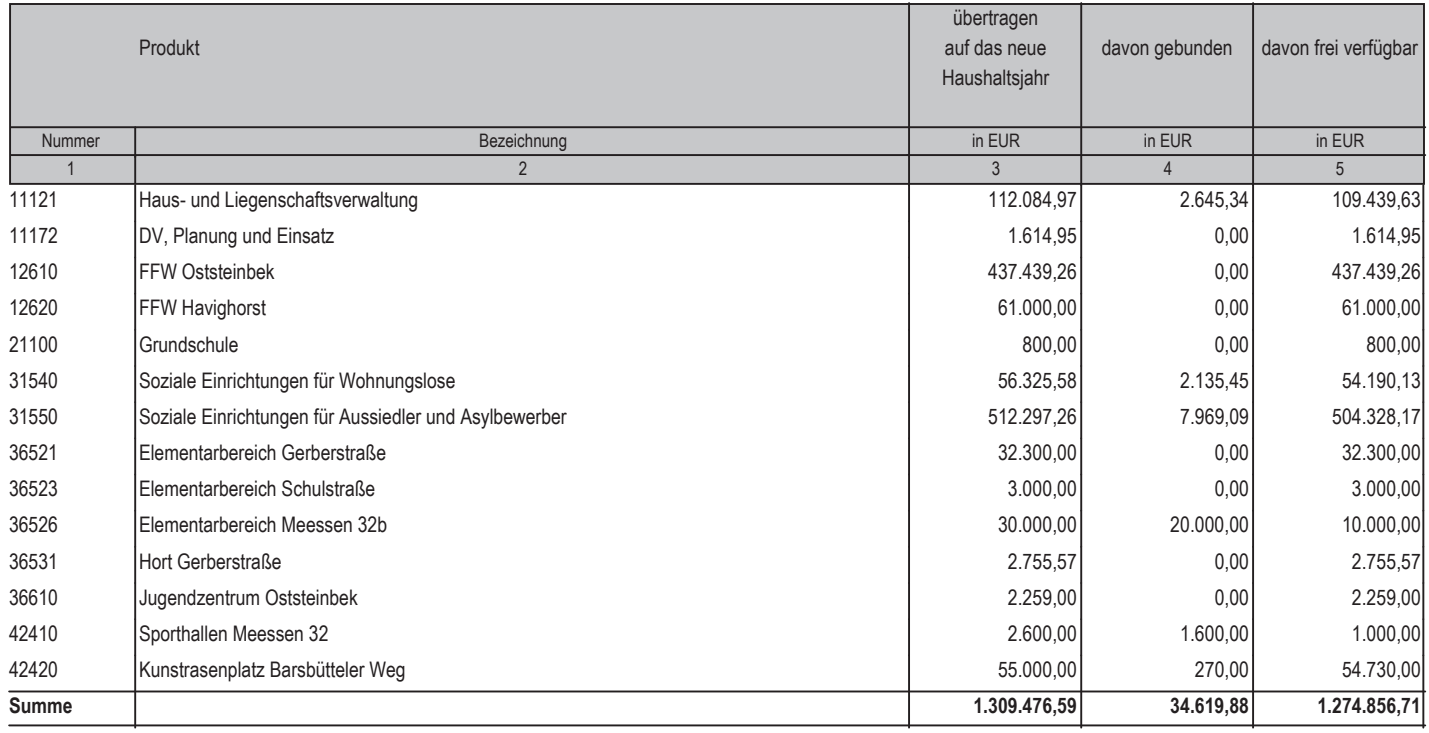

\*\*\* Ende der Liste "Übersicht über die übertragenen Haushaltsermächtigungen" \*\*\*